#### **Work Orders in Alma**

*November 18, 2021*

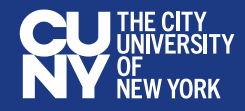

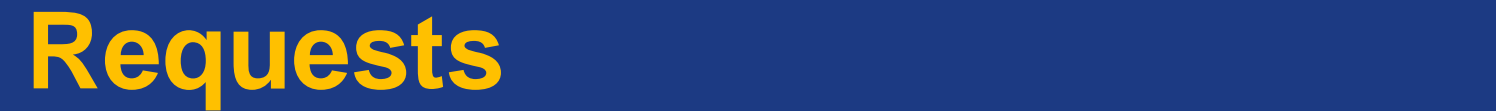

*Official definitions*

"A resource request (or just "request") is for the acquisition, manipulation, movement, or processing of inventory."

- [Requests in Alma](https://knowledge.exlibrisgroup.com/Alma/Product_Documentation/010Alma_Online_Help_(English)/030Fulfillment/020Resource_Requests/005Requests_in_Alma)

"A request to make a library resource available at a specific location for a specific purpose."

- [Alma glossary](https://knowledge.exlibrisgroup.com/Alma/Product_Documentation/010Alma_Online_Help_(English)/120Alma_Glossary)

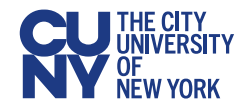

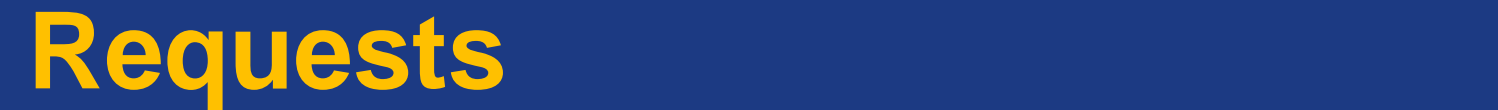

*Who*

Who can place requests?

- Patrons
- Staff
- Alma itself

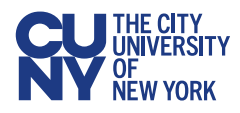

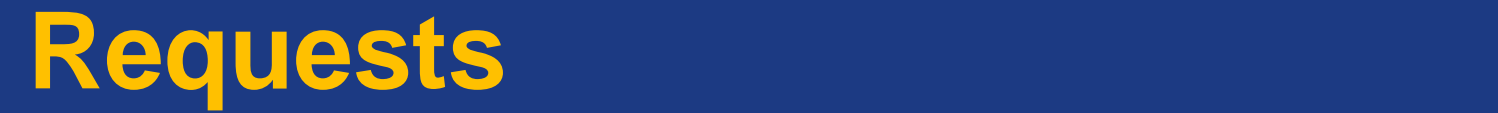

*Where*

Where can requests be placed?

- Alma
	- Manually
	- Job
- Primo VE

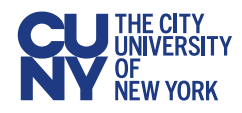

#### **Collection of the Master title style style style style style style style style style style style style style**

*Categories*

- Booking
- General Hold
- Purchase
- Resource Sharing
	- Borrowing
	- Lending
- Restore
- Ship
- Transit for Reshelving
- Work Order
	- Acquisition Technical **Services**
	- Digitization

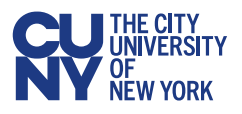

# **Constitution Masser Style Style Style Style Style Style Style Style Style Style Style Style Style Style Style**

*Definitions*

"An internal library request to route physical materials for internal processing. A work order sends an item to a work order department (marking it as not available on the shelf), where it can be managed according to internal statuses."

- [Alma glossary](https://knowledge.exlibrisgroup.com/Alma/Product_Documentation/010Alma_Online_Help_(English)/120Alma_Glossary)

"…staff-initiated requests for internal processing of physical items."

- Harvard wiki – [Work Orders Overview](https://wiki.harvard.edu/confluence/display/LibraryStaffDoc/Work+Orders+Overview)

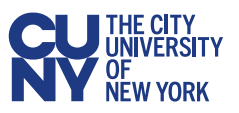

# **Constitution Masser Style Style Style Style Style Style Style Style Style Style Style Style Style Style Style**

*Components*

- Work Order Type (aka Process Type): a workflow consisting of one or more steps
	- E.g. Acquisition technical services
- Work Order Status: a step within a Work Order
	- E.g. At Bindery, Copy Cataloging, etc.
- Work Order Department: physical location where the work occurs
	- E.g. Acquisitions Department

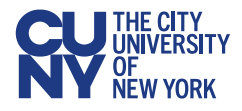

*Instructions*

1. Set your location to the Acquisitions Department

Benjamin S. Rosenthal Library - QC001 **Acquisitions Department** 

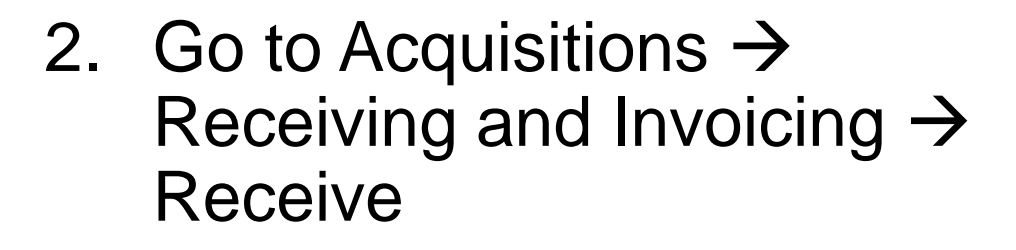

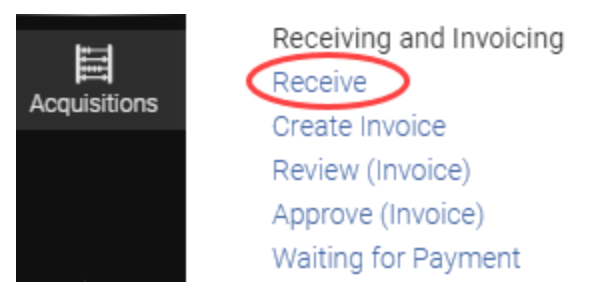

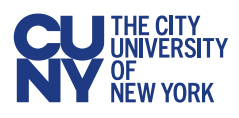

 $\frac{20}{2}$ 

閁

 $A$   $I$ 

*Instructions*

#### 3. You can choose one, both, or none of the options:

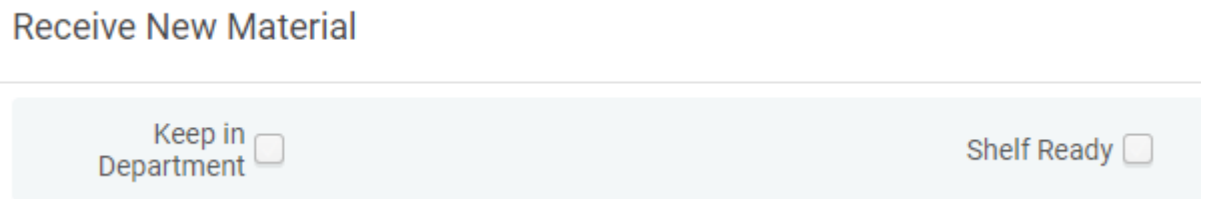

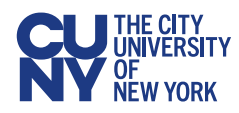

*Instructions*

If you select none of the options, the item will be temporarily *awaiting reshelving* after you receive it. No work order will be created

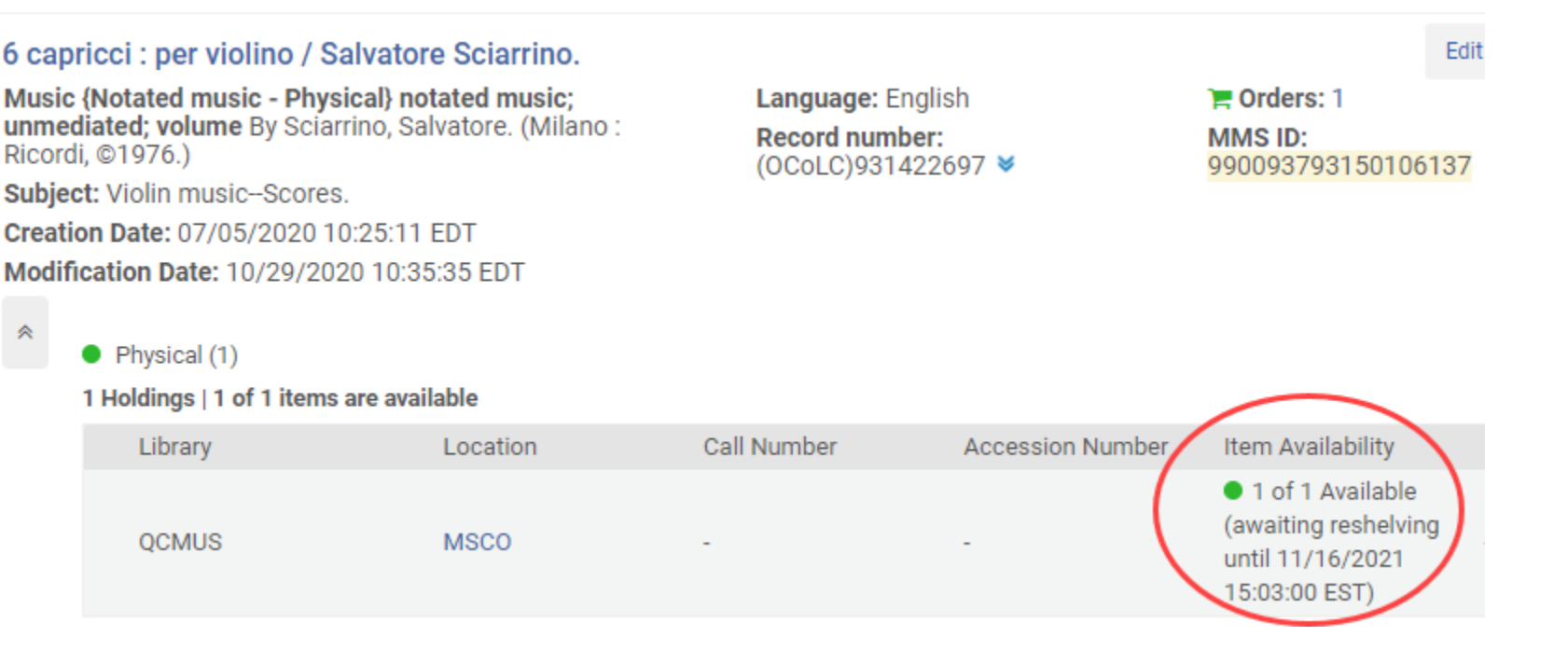

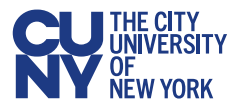

*Instructions*

If you select *Shelf Ready*, you will be able to search by barcode

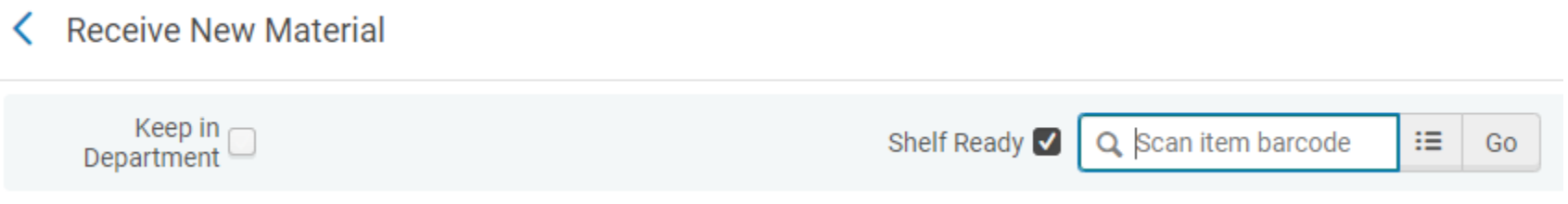

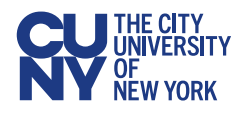

*Instructions*

4. Select *Keep in Department*, then choose a Work Order Status

#### **Receive New Material**

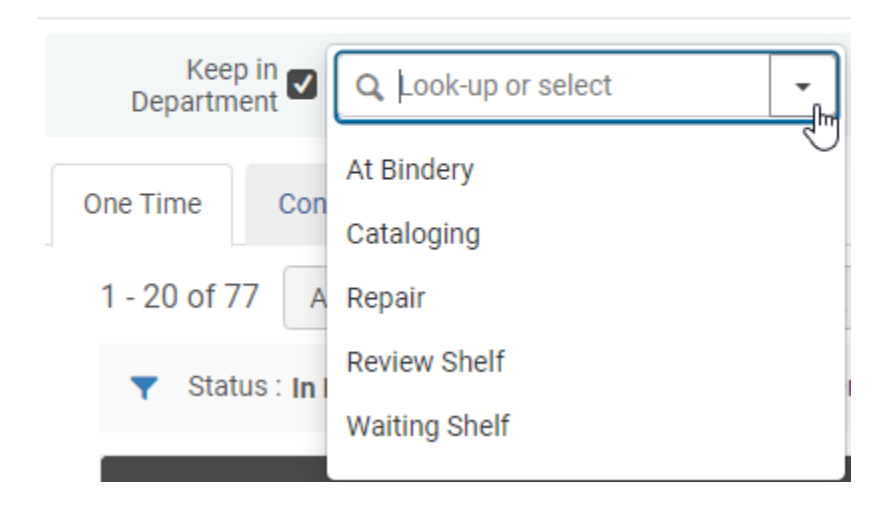

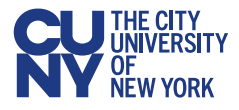

*Instructions*

#### 5. Receive the item (if you only have one)

**Receive New Material** Receive all Receive Keep in  $\bullet$ 8 → XH **At Binderv** Shelf Ready 11/18/2021 **Received Date** Department Continuous One Time 1 - 20 of 73  $All \alpha$ Filter by vendor  $\sim$ Filter by owning library - $\triangleright$ Filter orders with interested users: No  $\sim$  Filter orders with patron requests: No  $\sim$ Locate: PO Lines  $\blacktriangleright$ Status : In Review  $\sim$ Clear all Receiving Interested **Items**  $\blacksquare$   $\div$  # ▼ Rush Notes  $<sup>4</sup>$  Item description</sup> # Ordered ♦ Date Sent Next Step **Status** Locations **Received Users** note Cell and molecular biology / Nalini Benjamin S. Chandar, Susan Rosenthal 9420029-1 Viselli., Philadelphia:, Sent Library - $\mathbf{0}$  $03/19/2020 \checkmark$  $1. \Box$  $\mathbf{1}$  $\cdots$ Wolters Kluwer,, 2019, **Stacks Level** 9781496348500,  $5(1)$ Manage Items **ISBN** Receive Charity and Sylvia 1 a

*Instructions*

5. Alternatively, you can receive multiple items at once

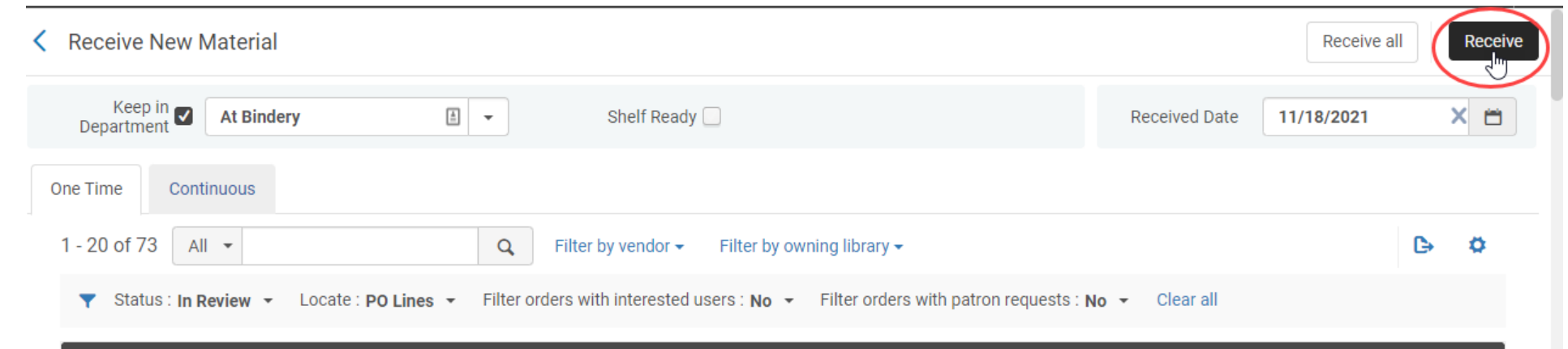

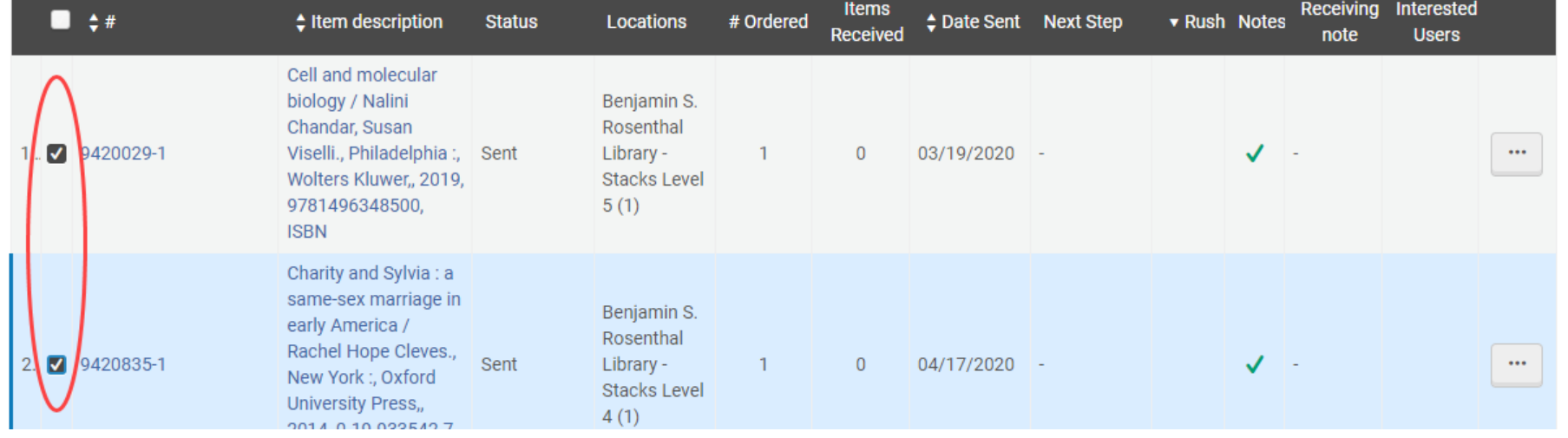

#### *Instructions*

#### A request has been created and the item is not available

#### Cell and molecular biology / Nalini Chandar, Susan Viselli.

Book {Book - Physical} text; unmediated; volume By Chandar, Nalini, (Philadelphia: Wolters Kluwer, [2019]) Subject: Cytology--Examinations, questions, etc. Cytology-Outlines, syllabi, etc. Molecular biology-Examinations, questions, etc. and others

Series: Lippincott's illustrated reviews.

Creation Date: 07/05/2020 10:48:48 EDT

Modification Date: 02/09/2021 04:05:13 EST

**Edition:** Second edition.

Physical (1)

1 Holdings | 0 of 1 items are available

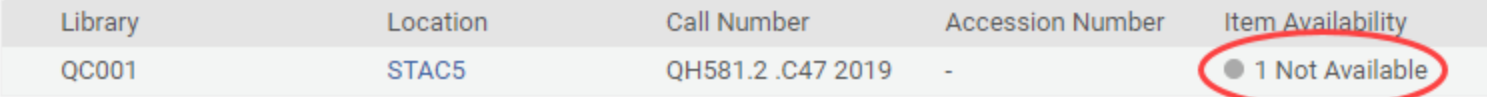

Language: English ISBN: 9781496348500 and others Record number: on1011680436-01cuny\_network ¥

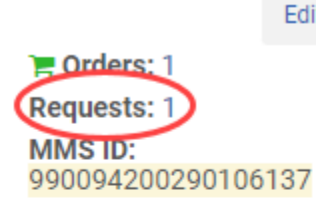

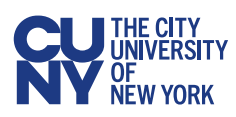

*Instructions*

This is how it would look if you clicked the request on the previous image or if you navigated to Fulfillment  $\rightarrow$  Resource Requests  $\rightarrow$ Monitor Requests & Item Processes

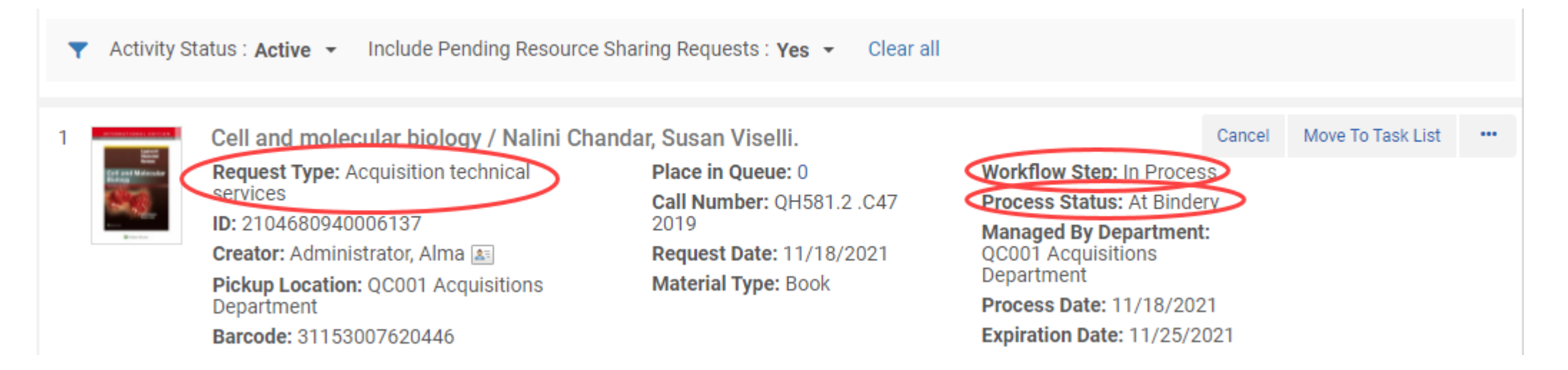

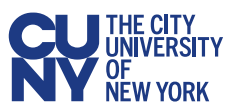

*Instructions*

#### This is how it would look if you viewed the item record

#### Cell and molecular biology / Nalini Chandar, Susan Viselli.

Book By Chandar, Nalini, (Philadelphia: Wolters Kluwer,  $[2019]$ Barcode: 31153007620446

Library: Benjamin S. Rosenthal Library

Creation Date: 03/18/2020 20:00:00 EDT

Modification Date: 11/18/2021 13:12:35 FST

**Process type:** Acquisition technical services (Bindery)

**Expected Arrival Time.** 

At: QC001 Acquisitions Department

**On Hold Expiration Date: -**

Due Date: -

Needed By: -

Until: 11/25/2021

**Permanent Location: Stacks Level 5** 

Call Number: OH581.2.C47 2019 Call Number Type: Library of Congress classification Status: Item not in place Due back: -Item Policy: Regular Loan **Material Type: Book** 

 $\blacksquare$  Orders: 1 Requests: 1 Item ID: 2349107730006137 E

**Holdings ID:** 2249107740006137

MMS ID: 990094200290106137

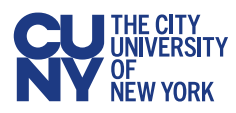

*Instructions*

#### 7. Go to Acquisitions  $\rightarrow$  Post-Receiving Processing  $\rightarrow$  Receiving Department Items

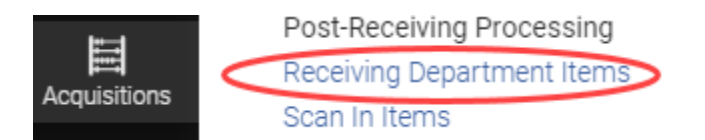

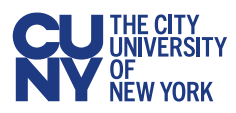

*Instructions*

#### 8. Change the Work Order Status or mark it Done

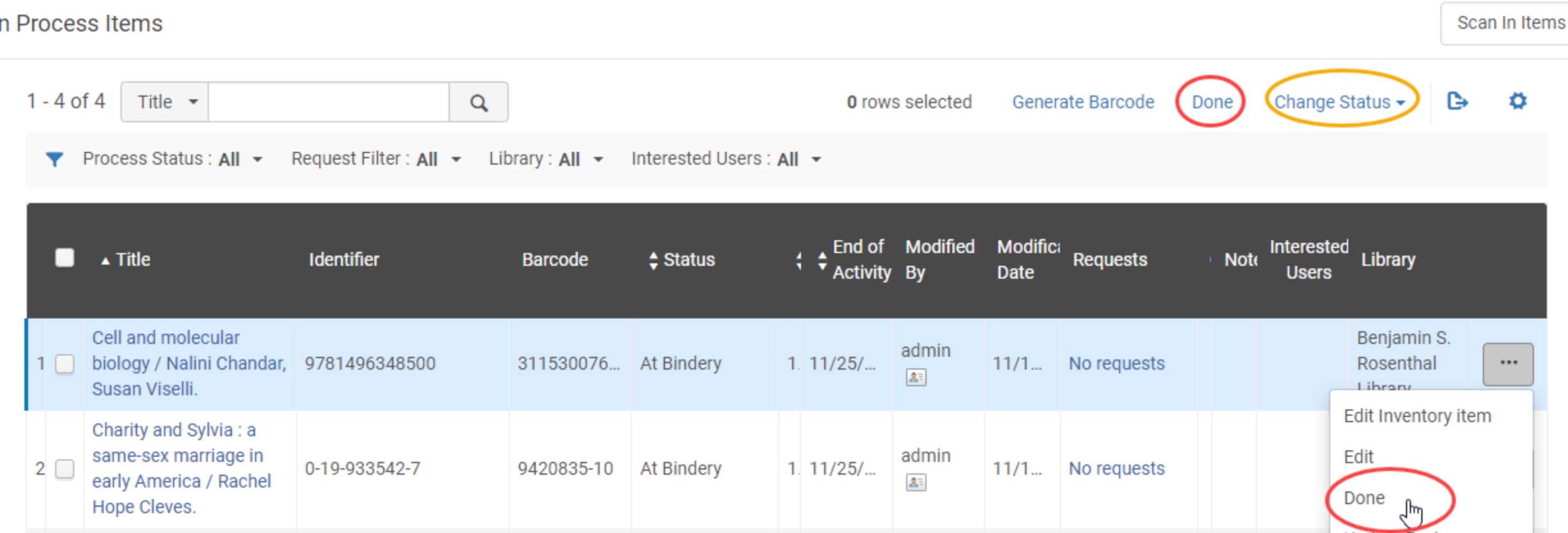

*Instructions*

#### 8. Another way to do this is at Acquisitions  $\rightarrow$  Post-Receiving Processing  $\rightarrow$  Scan In Items

Scan In Items

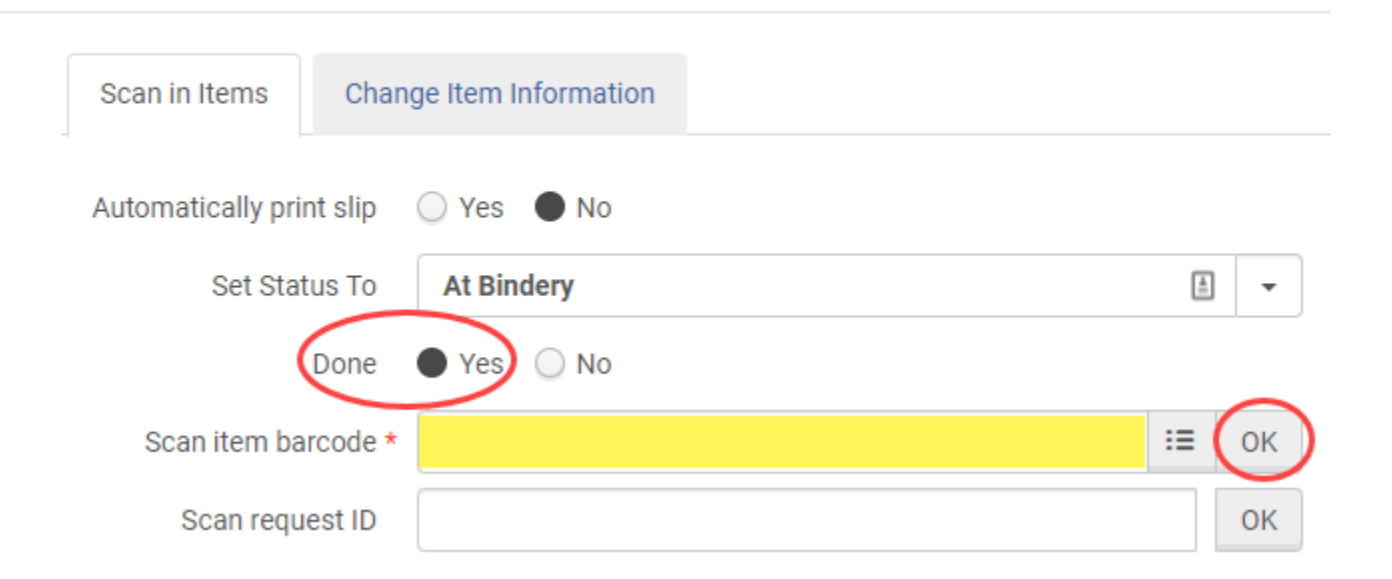

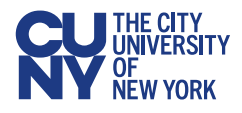

*Instructions*

#### Now the item is temporarily *awaiting reshelving*, just like if you had never created a work order

#### Cell and molecular biology / Nalini Chandar, Susan Viselli.

Book {Book - Physical} text: unmediated: volume By Chandar, Nalini, (Philadelphia: Wolters Kluwer, [2019])

Subject: Cytology-Examinations, questions, etc. Cytology-Outlines, syllabi, etc. Molecular biology-Examinations, questions, etc. and others

Series: Lippincott's illustrated reviews.

Creation Date: 07/05/2020 10:48:48 EDT

Modification Date: 02/09/2021 04:05:13 EST

Edition: Second edition.

《

Physical (1)

1 Holdings | 1 of 1 items are available

Language: English ISBN: 9781496348500 and others Record number: on1011680436-01cuny\_network ¥

**Edit Record** 

P Orders: 1

MMS ID: 990094200290106137

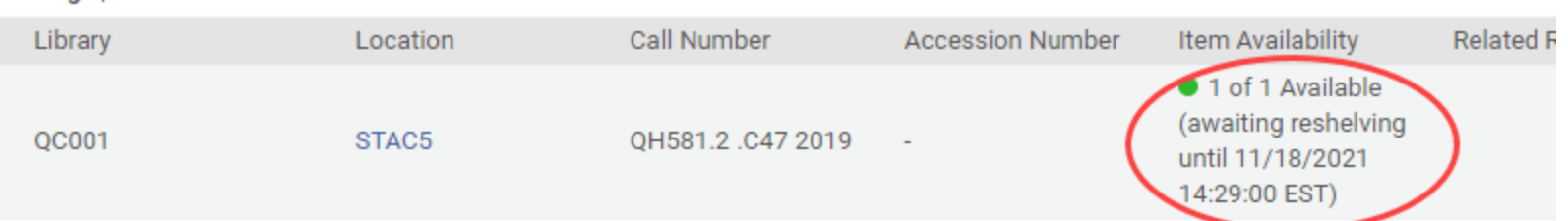

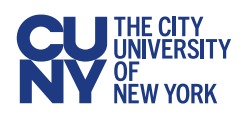

# **Constitution Masser Style Style Style Style Style Style Style Style Style Style Style Style Style Style Style**

*Other Uses*

- More granular versions of the statuses in Acquisitions Technical Services
	- E.g. A bindery work order with work order statuses for binding, sewing, etc.
	- E.g. A cataloging work order with work order statuses for original cataloging, classification, etc.
- Digitization workflows
- Weeding workflows

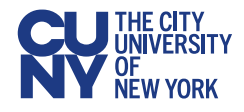

#### **Questions?**

For additional assistance, please contact Kristen Fredericksen at [kristen.fredericksen@cuny.edu](mailto:kristen.fredericksen@cuny.edu?subject=work%20orders)

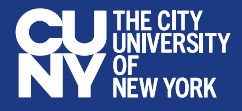